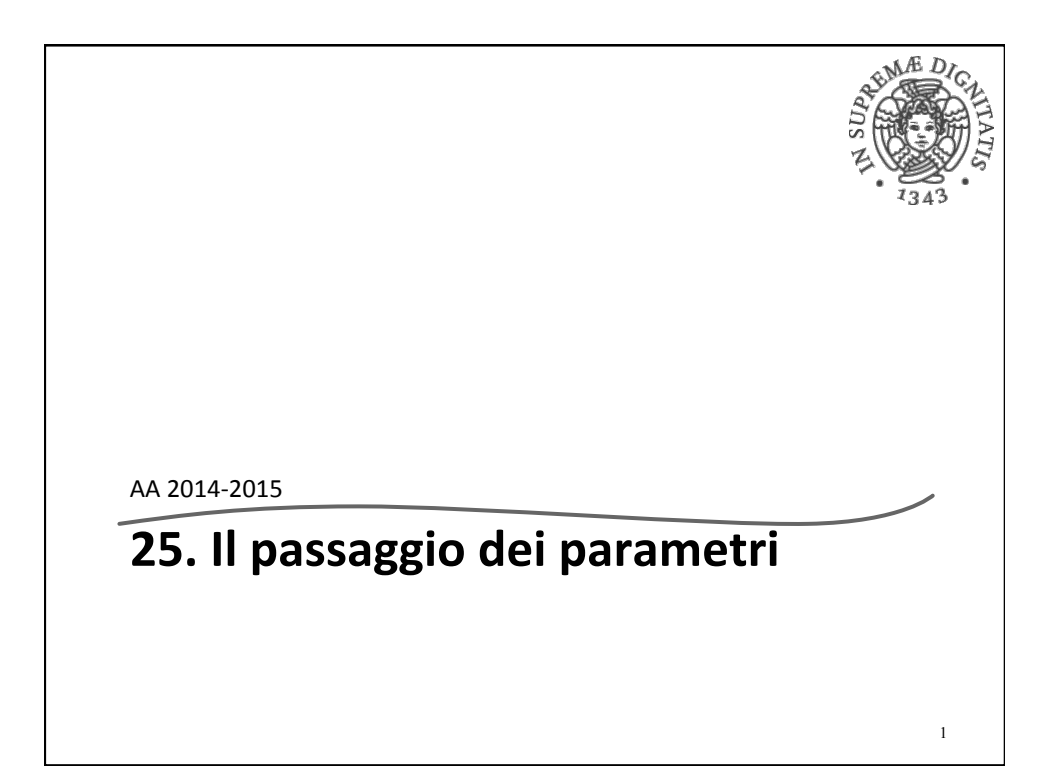

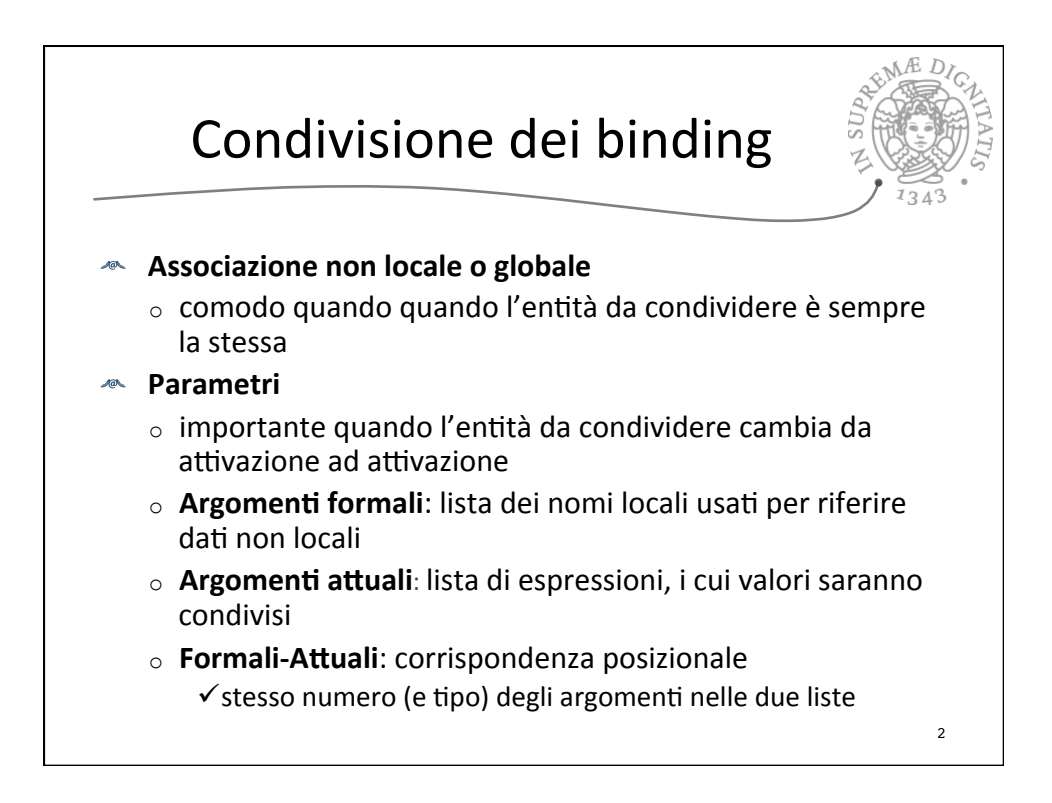

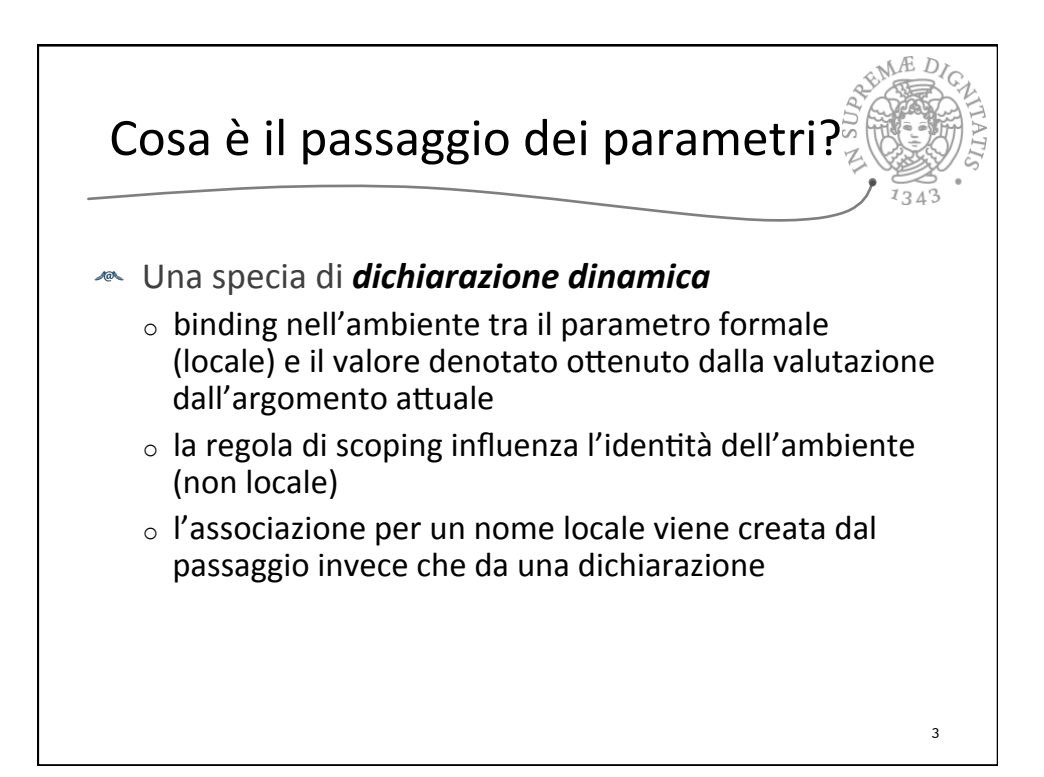

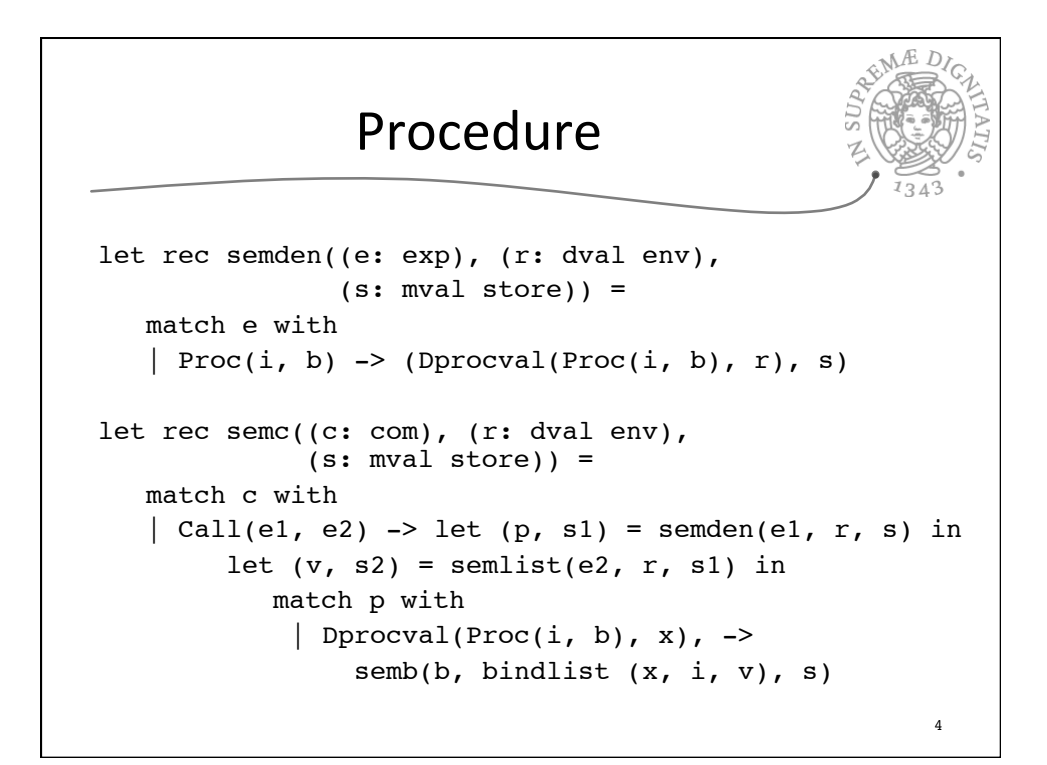

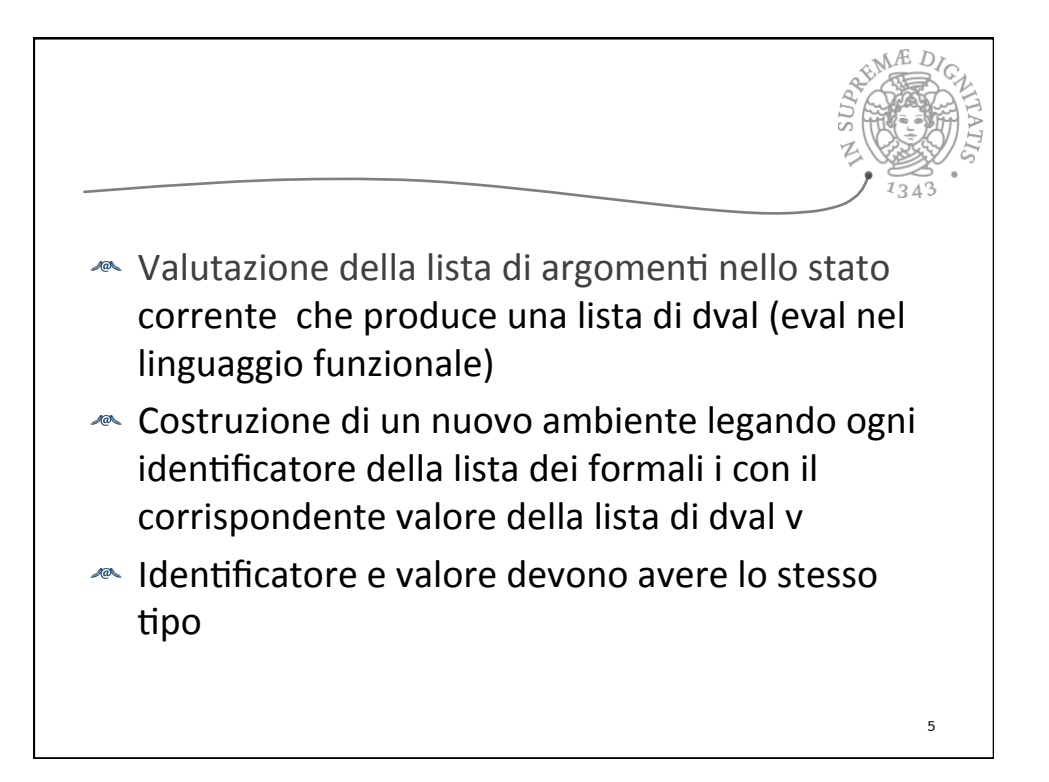

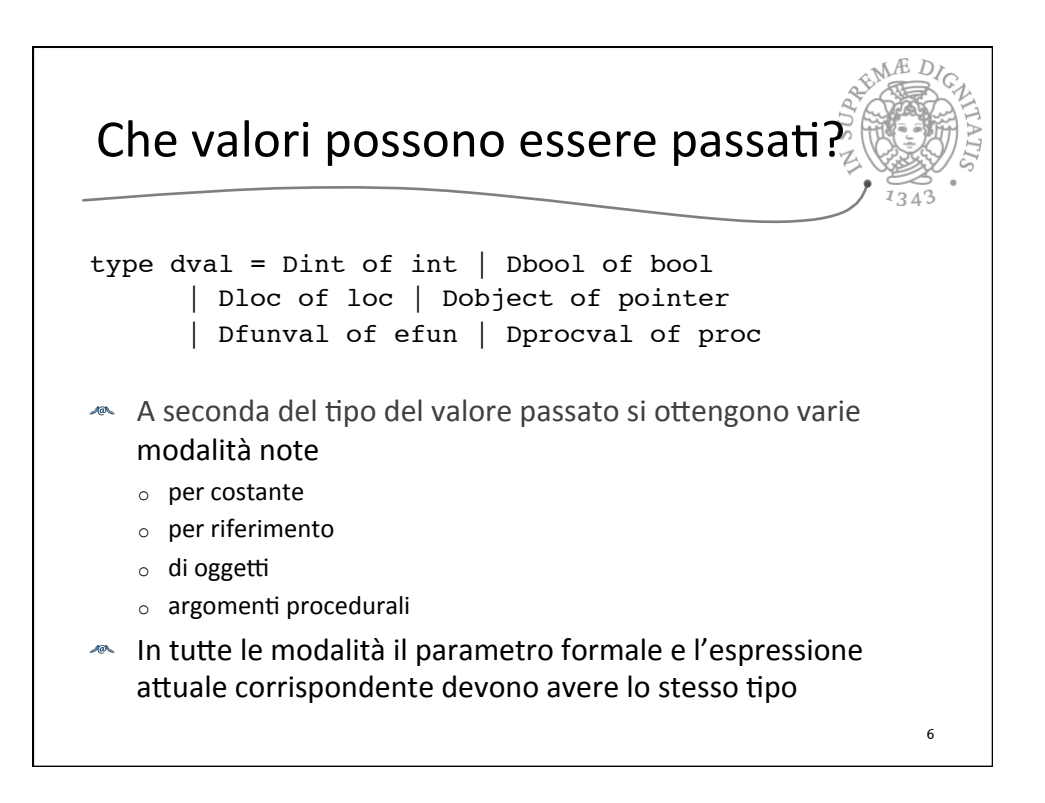

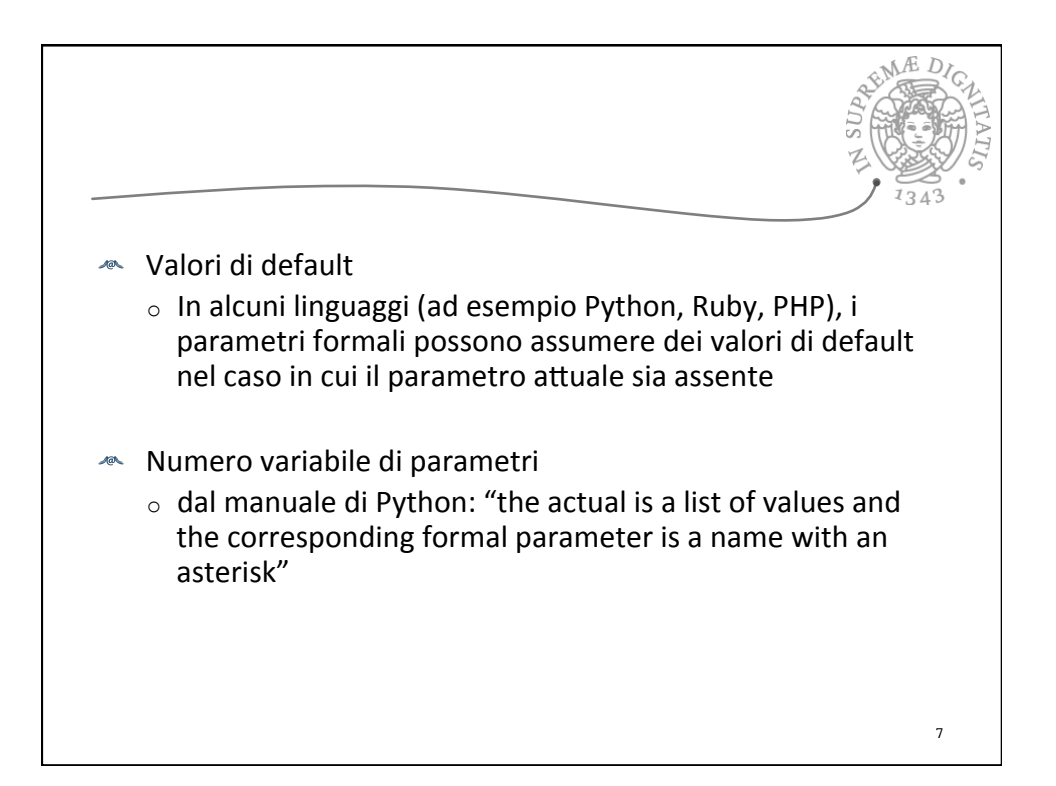

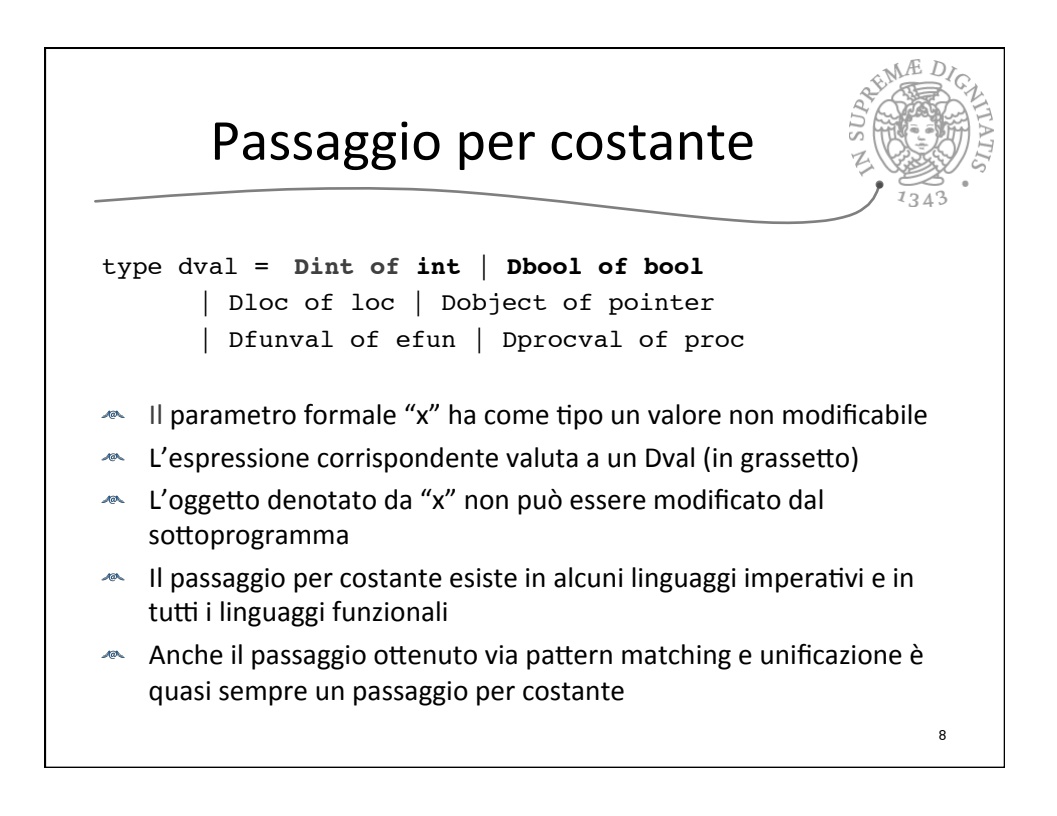

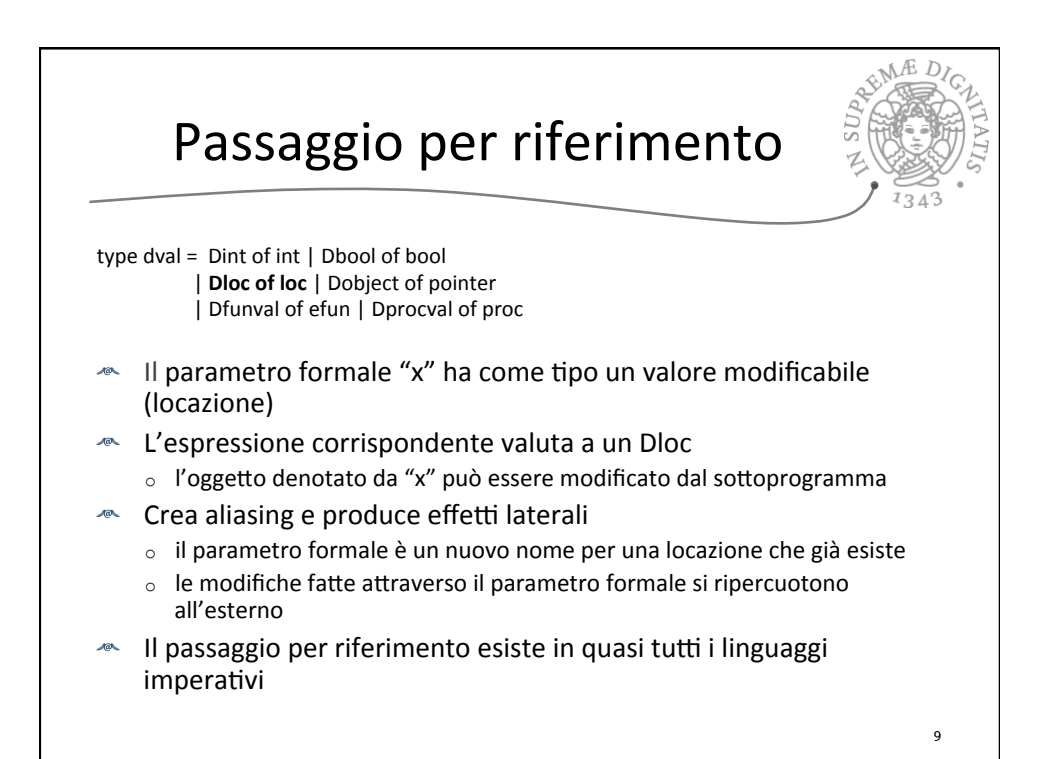

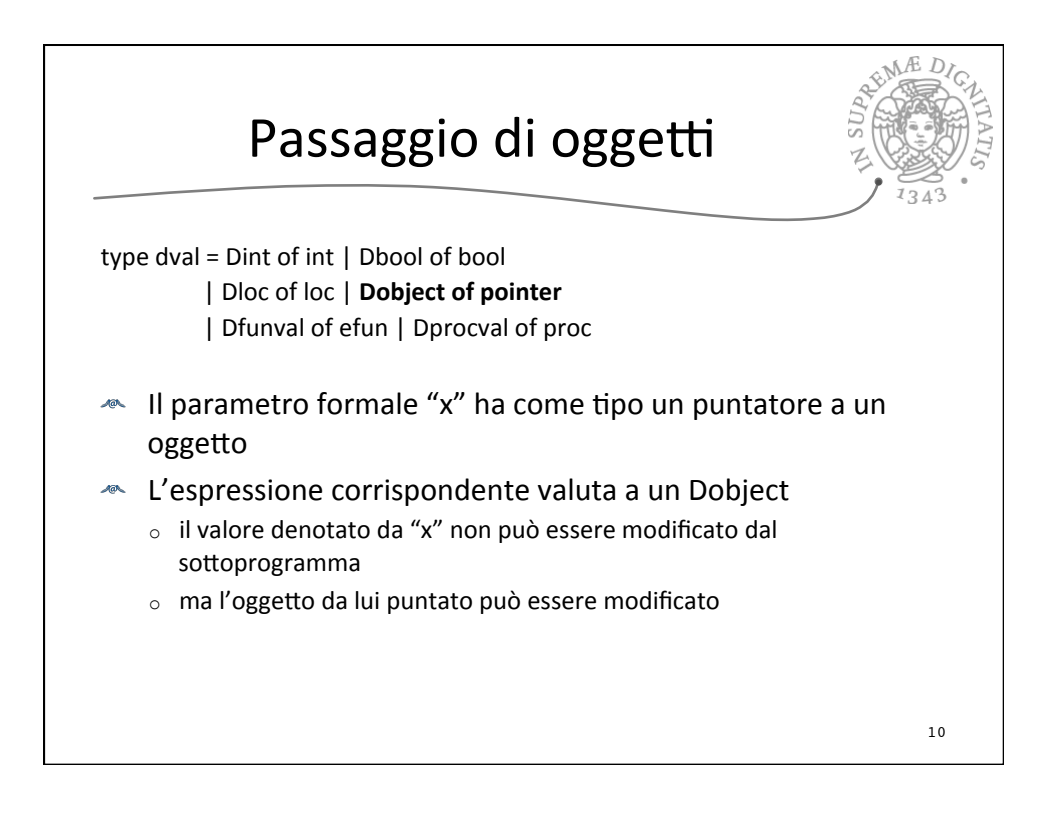

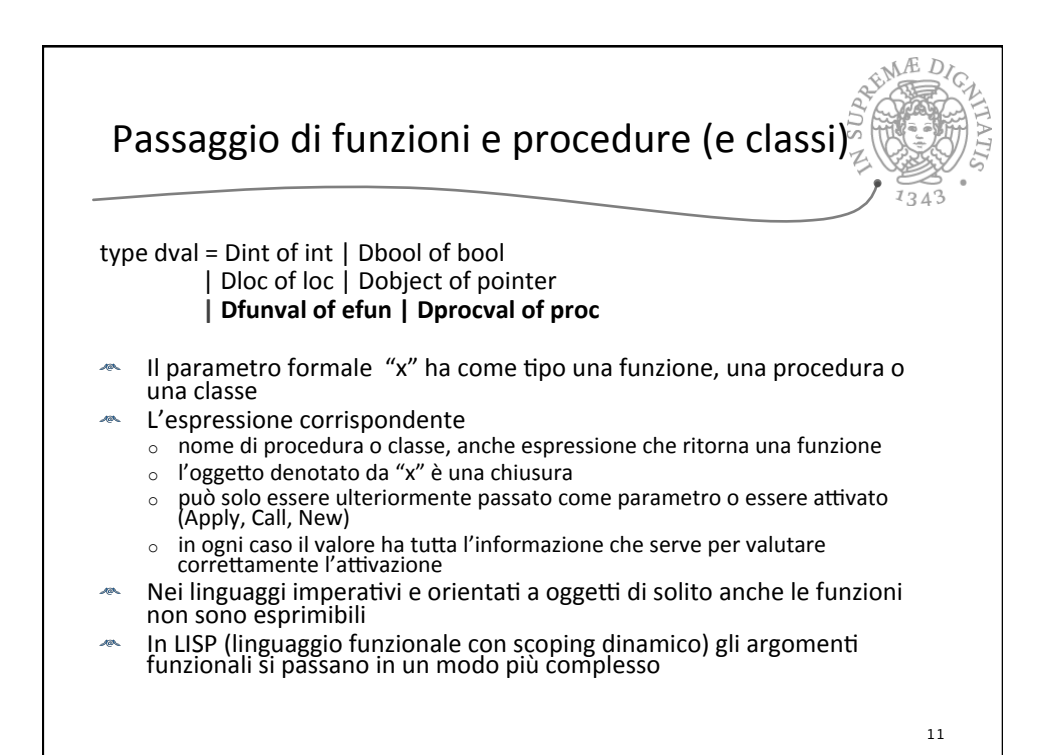

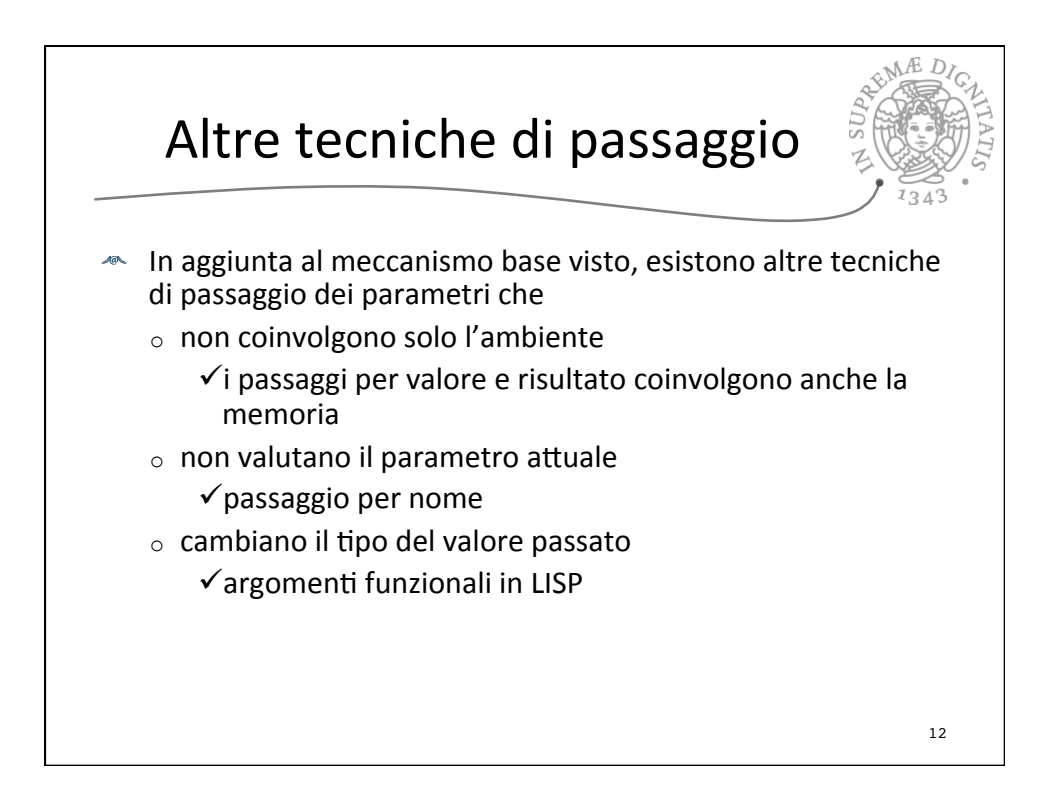

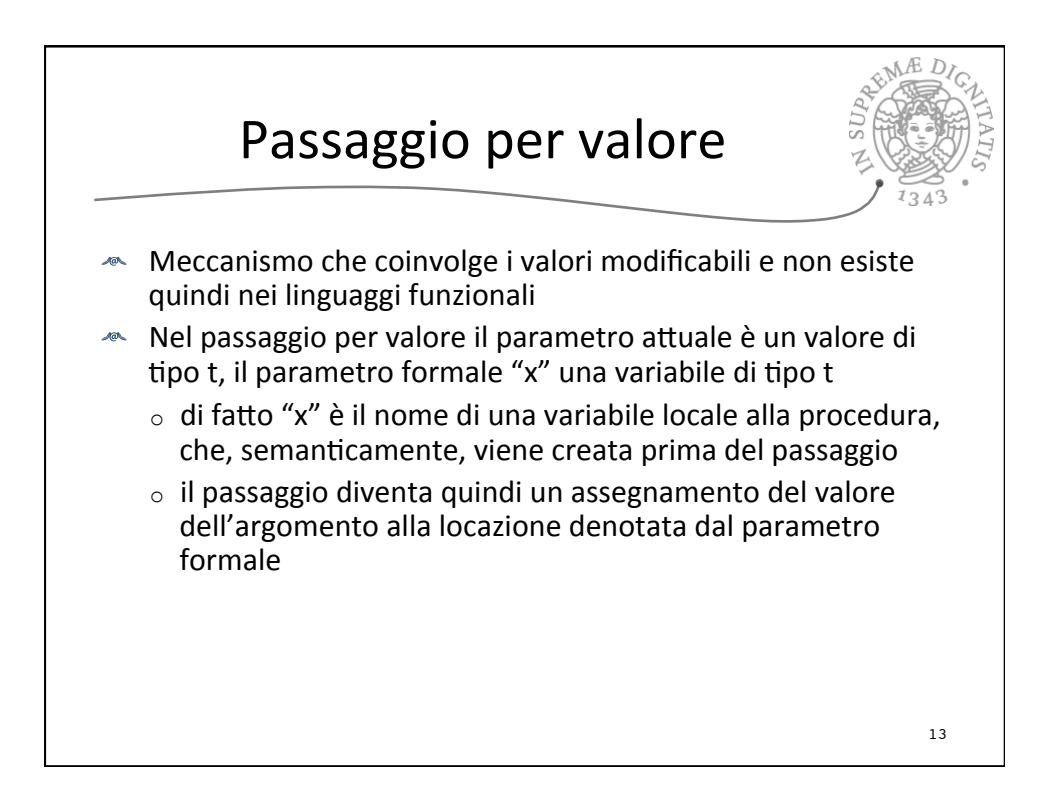

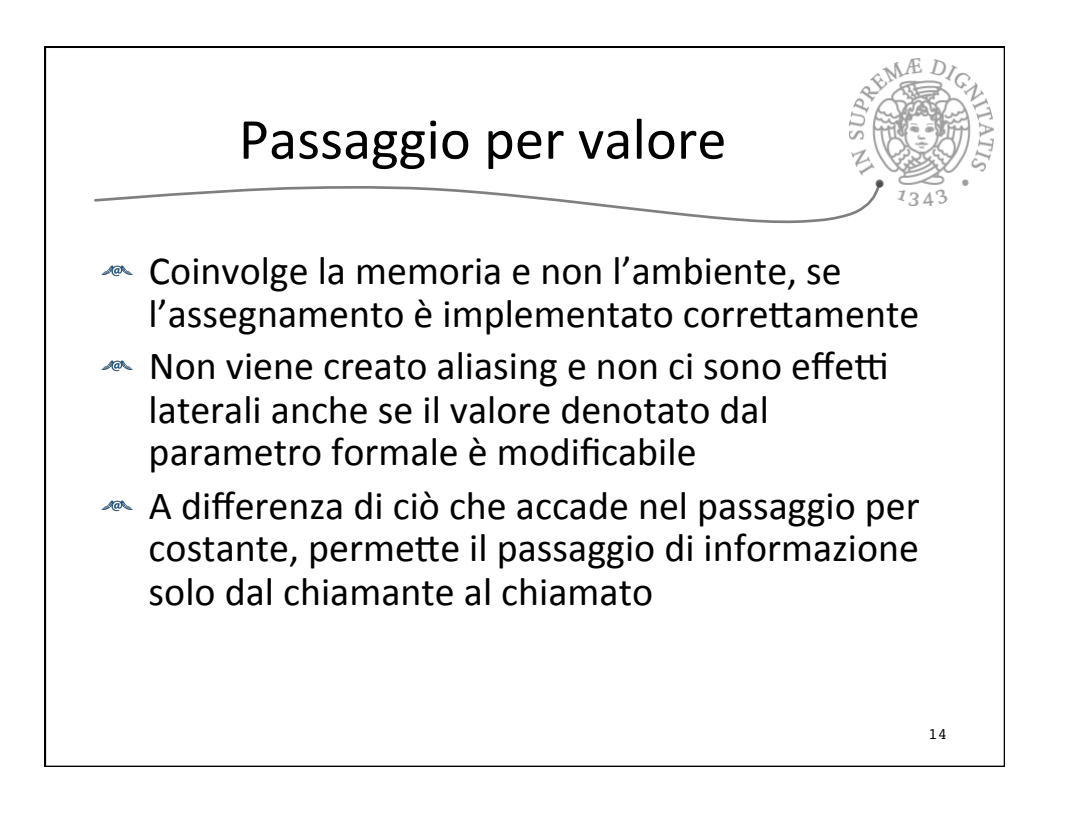

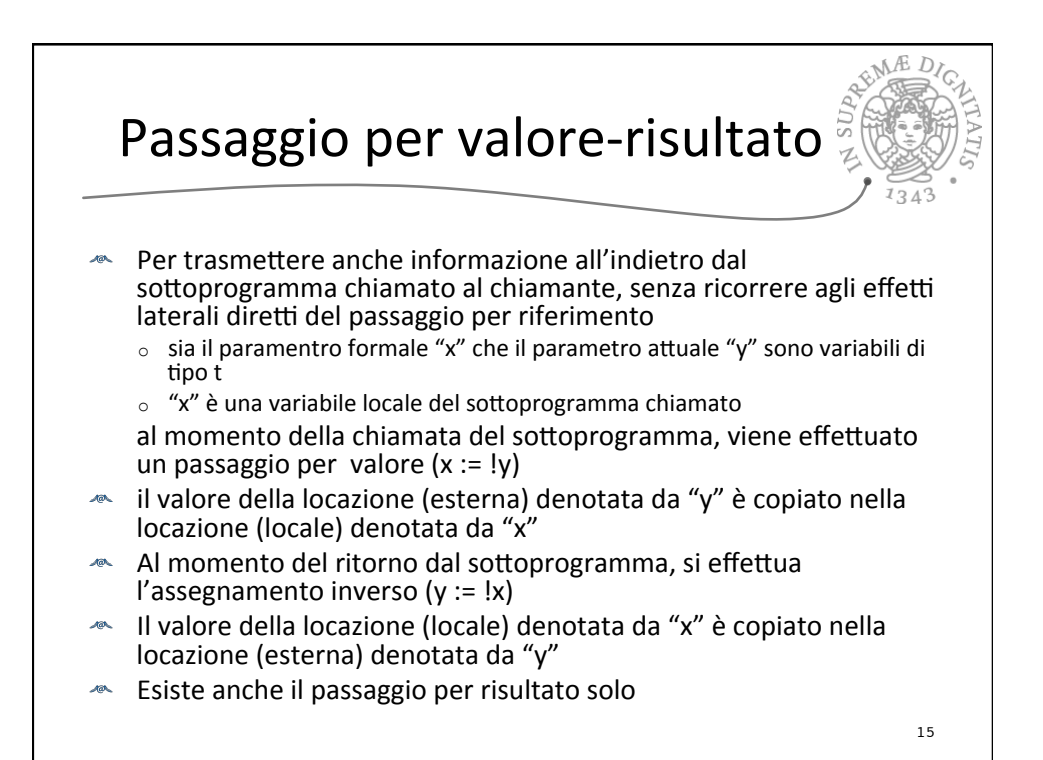

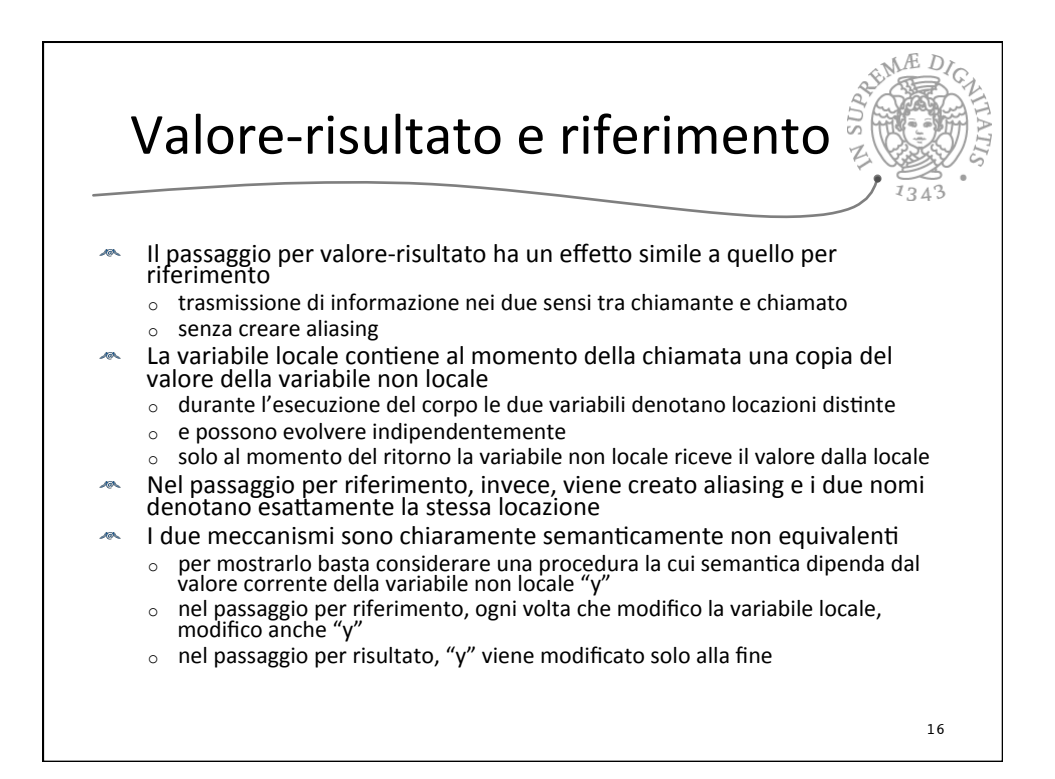

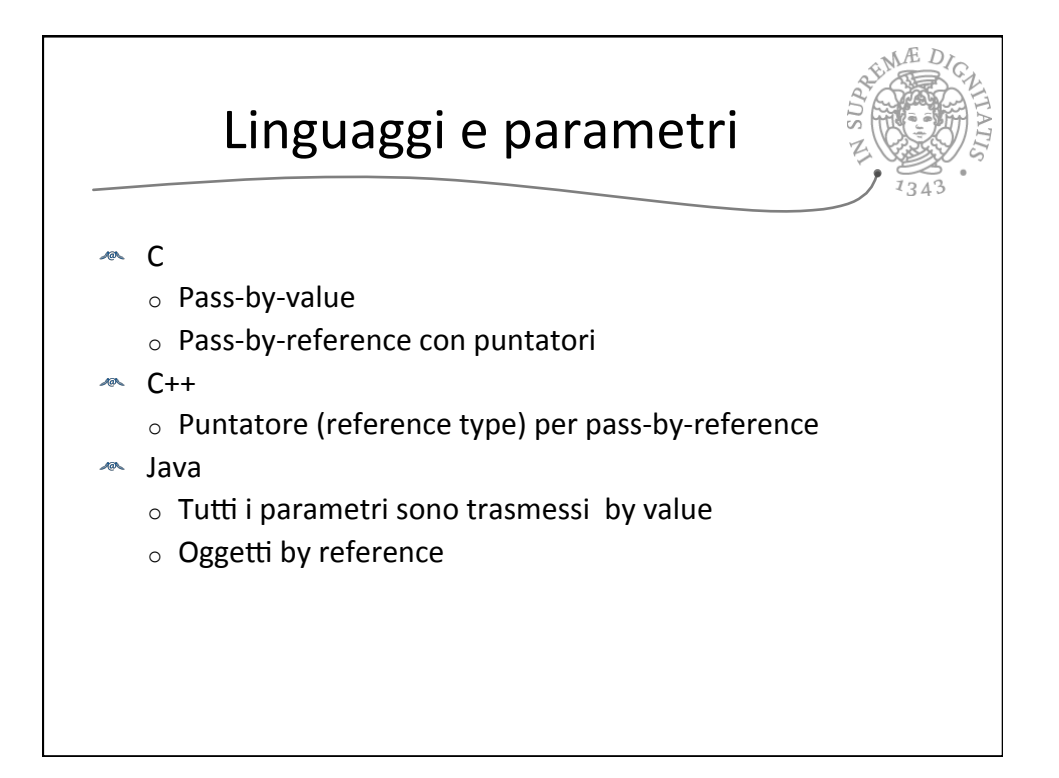

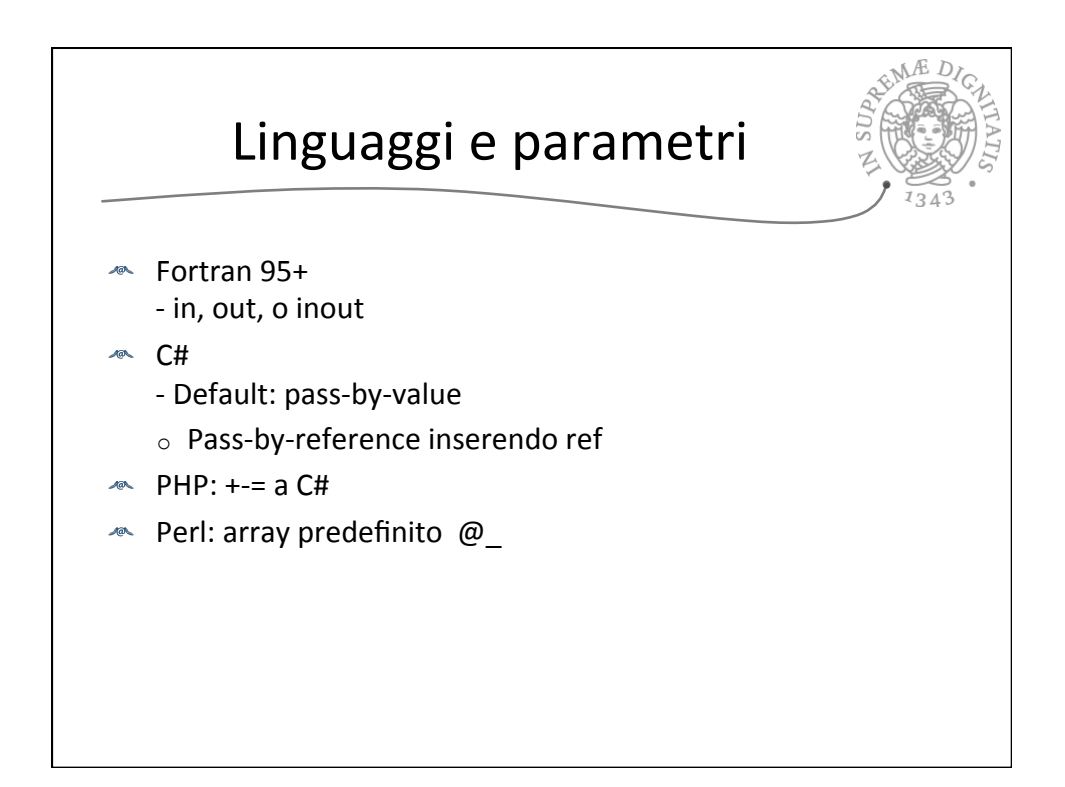

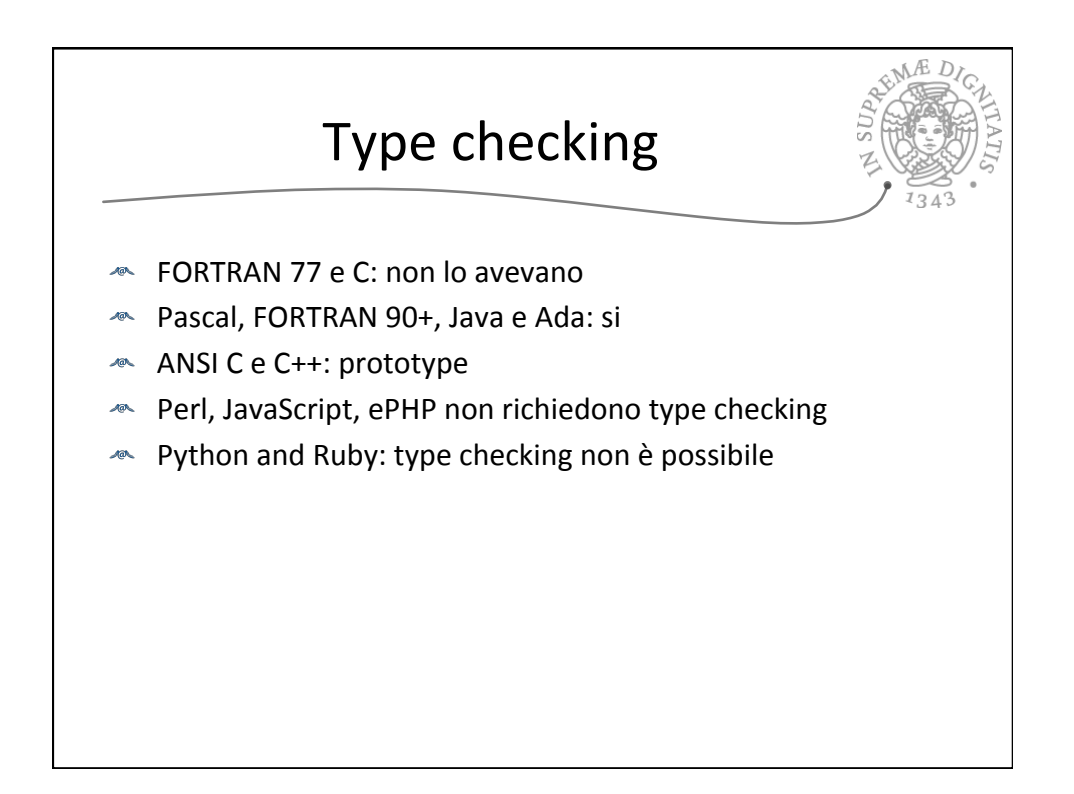

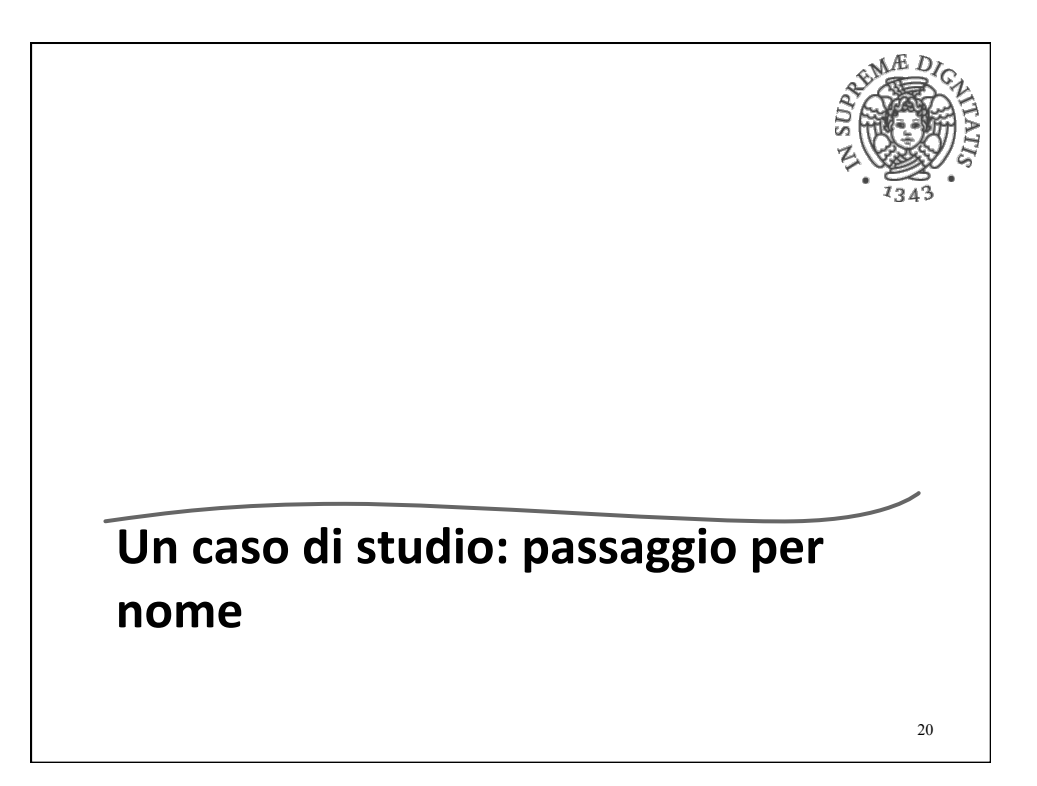

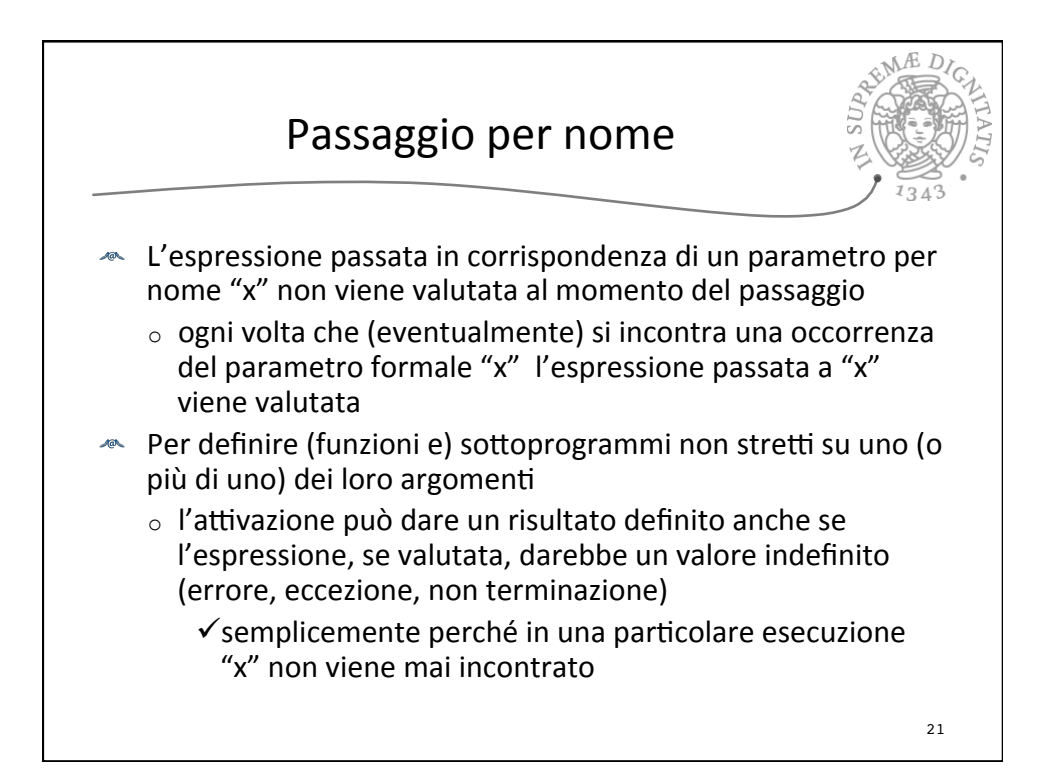

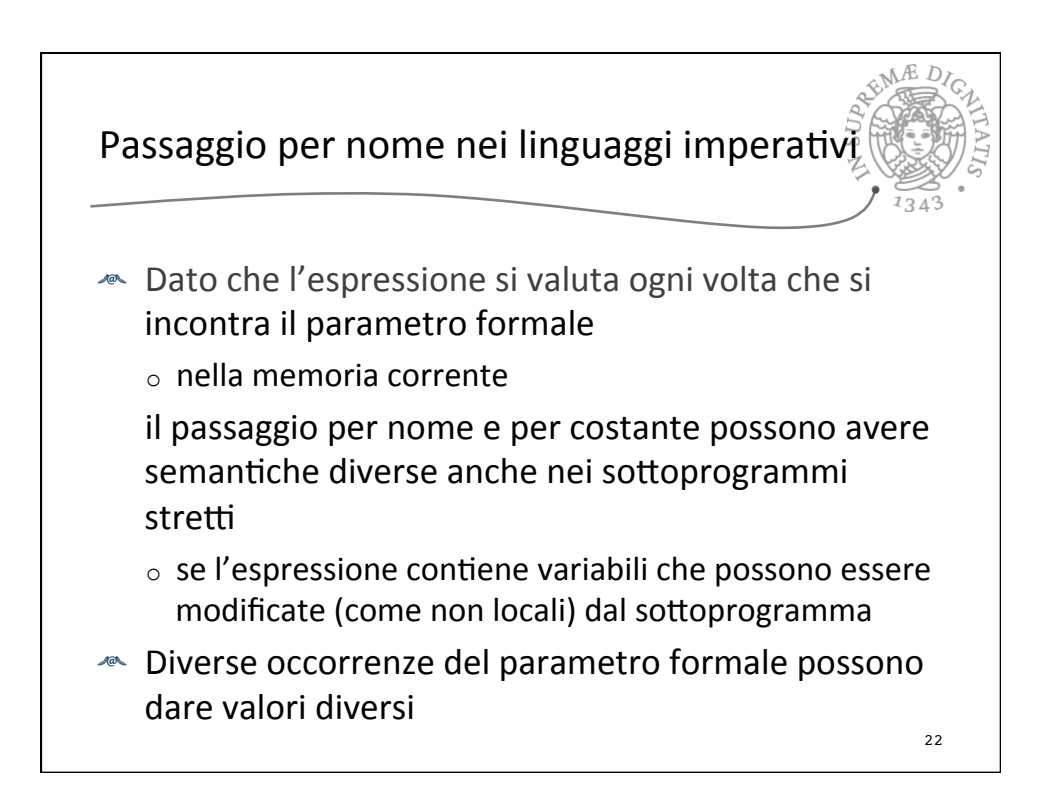

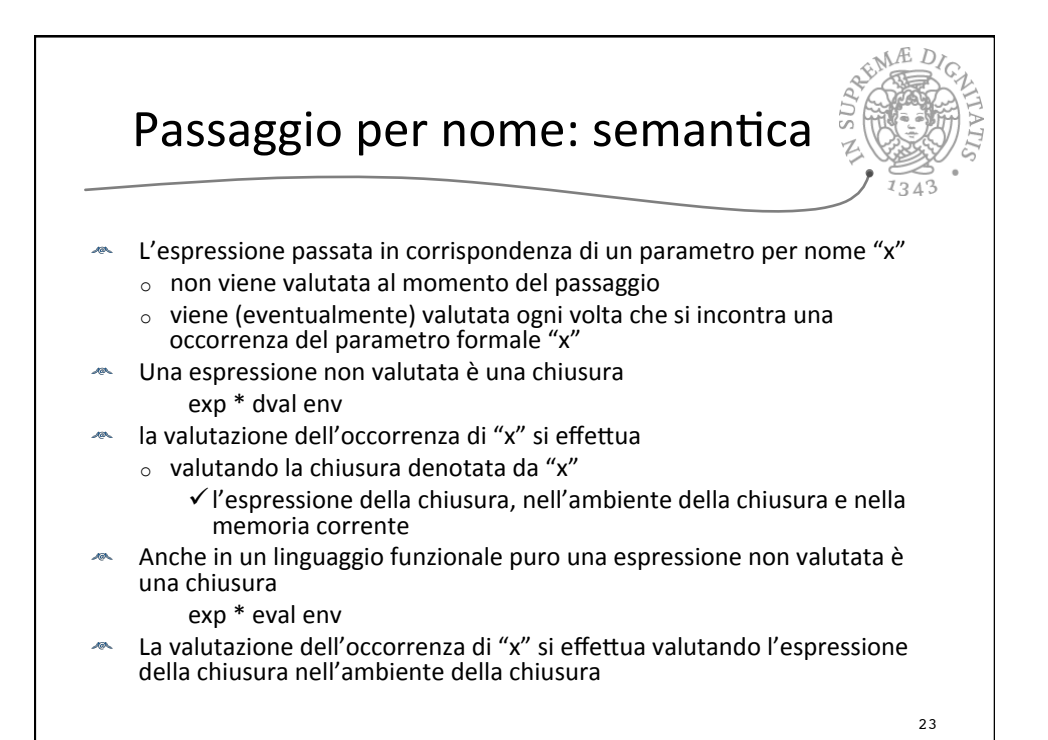

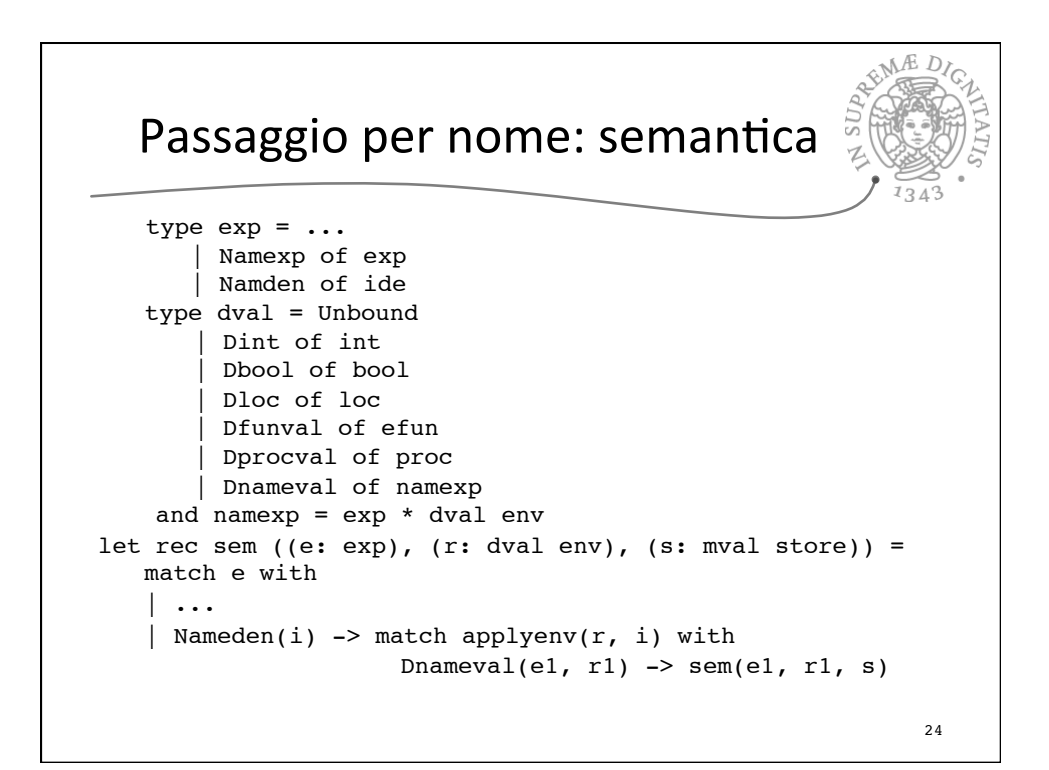

```
EMAE
and semden ((e: exp), (r: dval env), (s: mval store)) =
    match e with
       | Namexp e1 -> (Dnameval(e1, r), s)| ...
val sem : exp * dval Funenv.env * mval Funstore.store 
           \Rightarrow eval = \langlefun>
val semden : exp * dval Funenv.env * 
               mval Funstore.store -> dval * 
               mval Funstore.store = <fun>
                                                               25
```
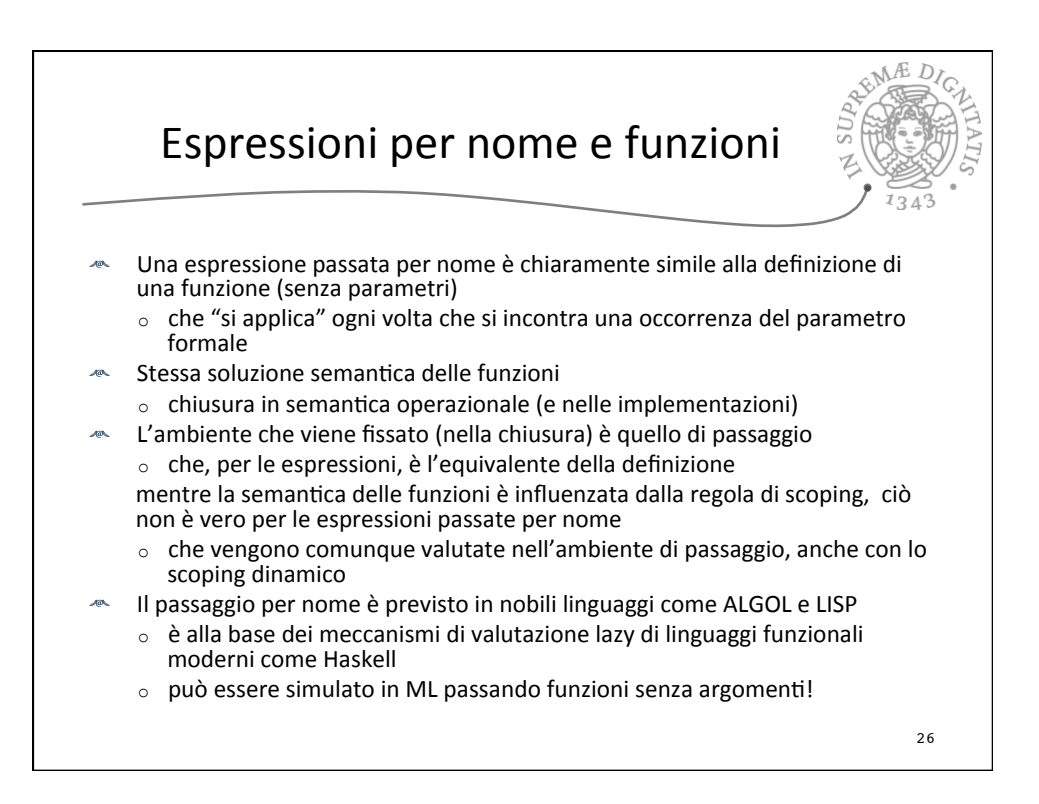

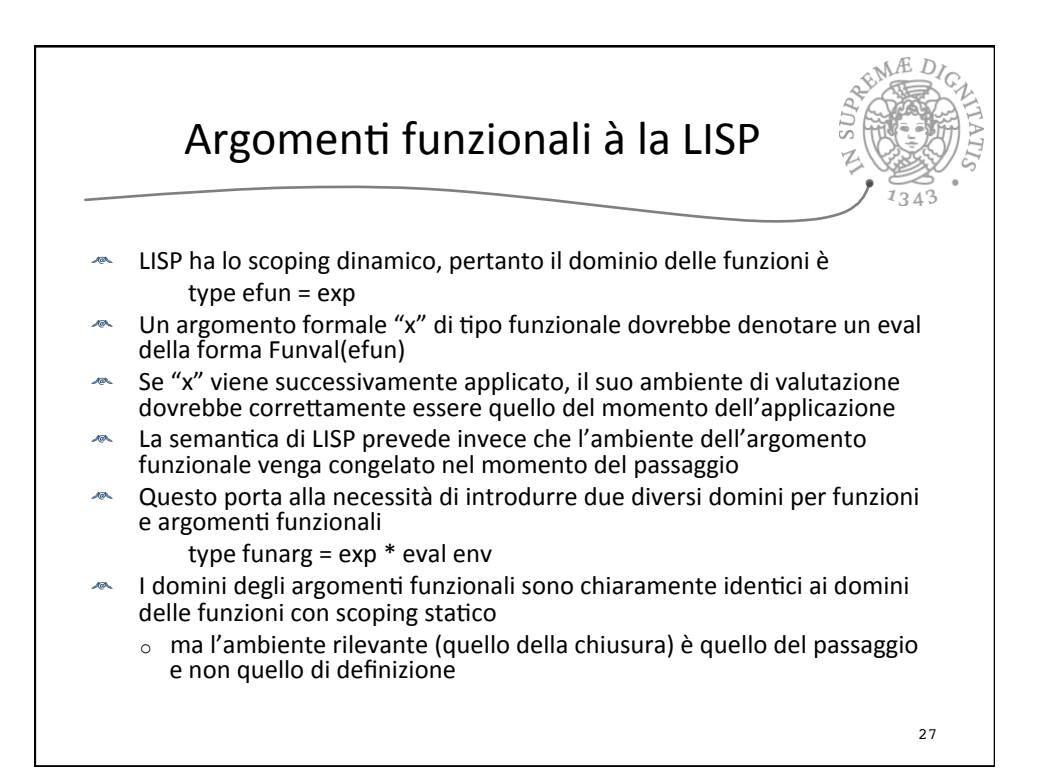

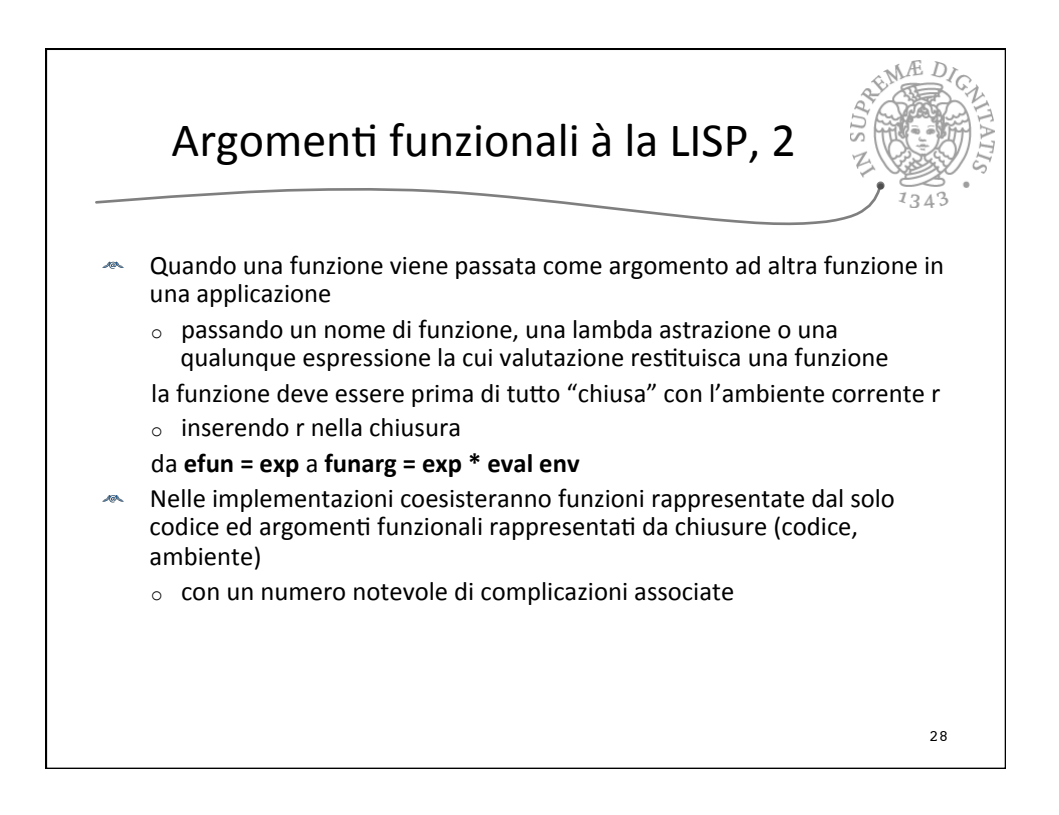

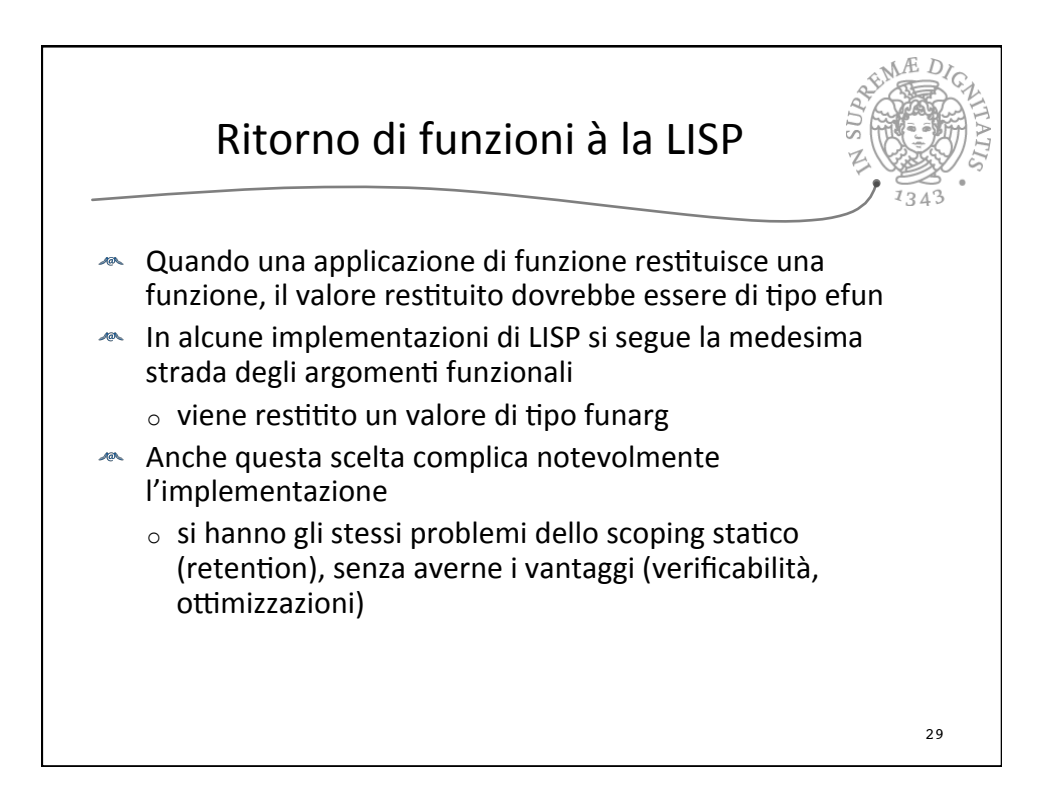

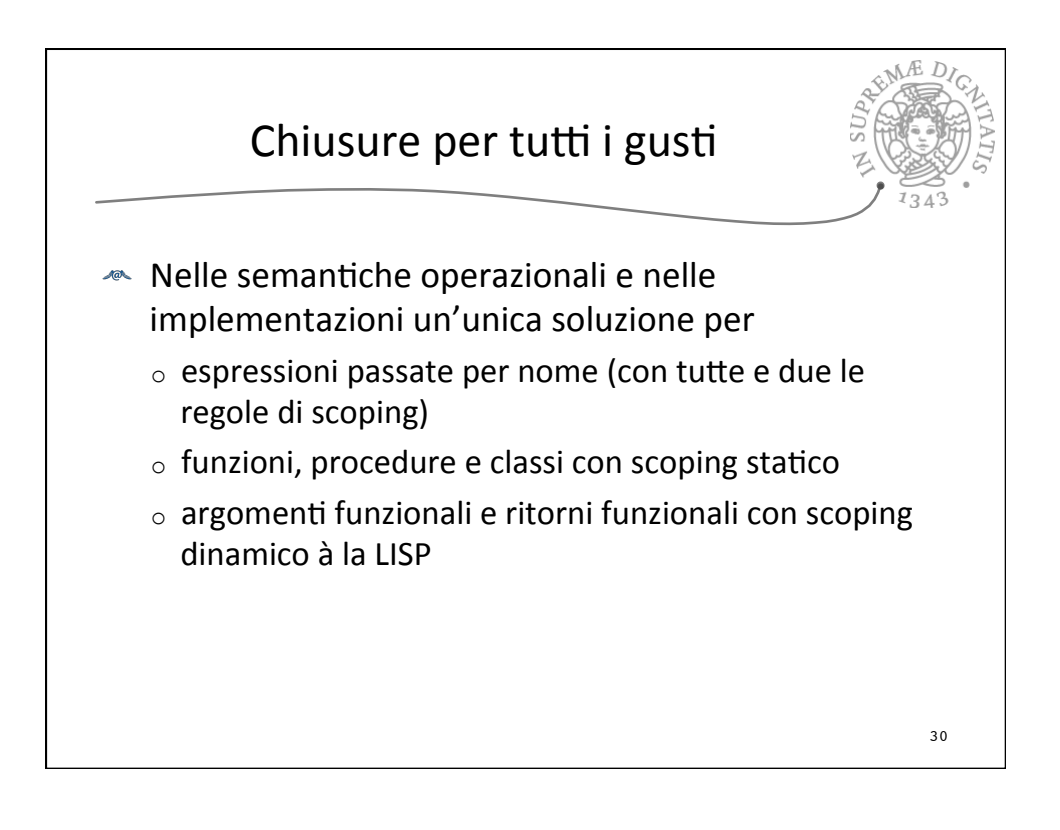